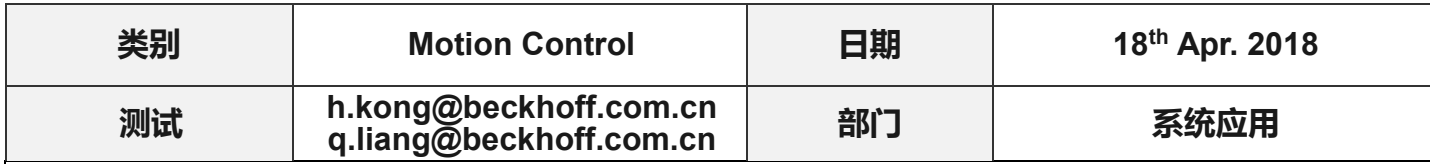

# **TC3 AdvancedHoming** 轻松实现各种方式回零

### 问题背景:

一般来说,大家在项目中习惯于用 MC2 库中 MC Home 功能块进行回零,虽然可以达到最终需 要的效果,但是还是有很大的局限性,该功能块没有对正限位信号、负限位信号以及原点信号的逻 辑处理,需要额外编写程序处理碰到限位反转等逻辑,这对于习惯 CANOpen 402 标准等方式回零 的工程师而言并不方便。

PLCOpen 规范第五部分 AdvanceHoming 完美解决了这个问题,而 TC3 在 PLCOpen 原版功能 的基础上还做了一些加强,下面为测试过程。

## 测试硬件**:**

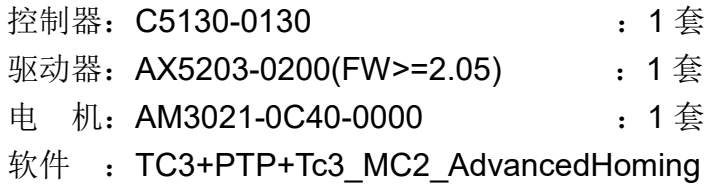

# **Tc3\_MC2\_AdvancedHoming** 简介:

该库属于 PlcOpen 规范 Part5 定义的内容,由于 Part1 中定义的回零功能的局限性, PlcOpen 在 Part1 的基础上额外定义了 AdvanceHoming 功能。(有兴趣的同事可以到 PlcOpen 官网下载 Part1--- ---Part5 进行了解) 主要包含以下 10 种回零方式:

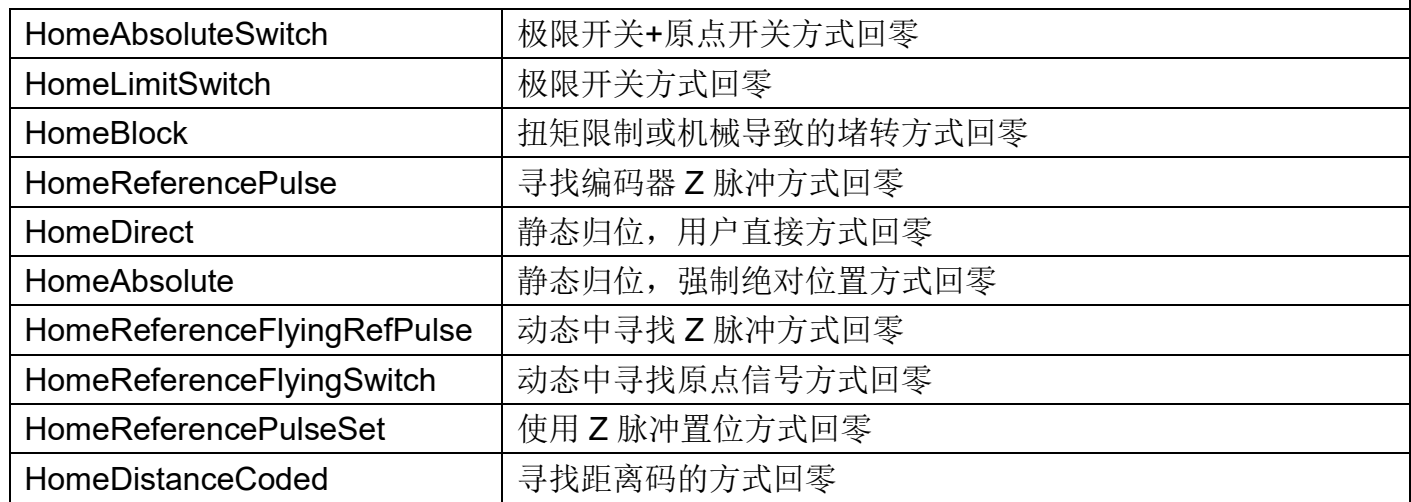

其中前 8 种为 TC3 MC2 AdvancedHoming 库目前所支持的模式,这 8 种模式已经可以满足我 们绝大多数的回零需求。

# 示例 **A**:

上电后负载在正负限位间,正方向寻找到原点信号下降沿的第一个 Z 脉冲为原点。 动作流程:

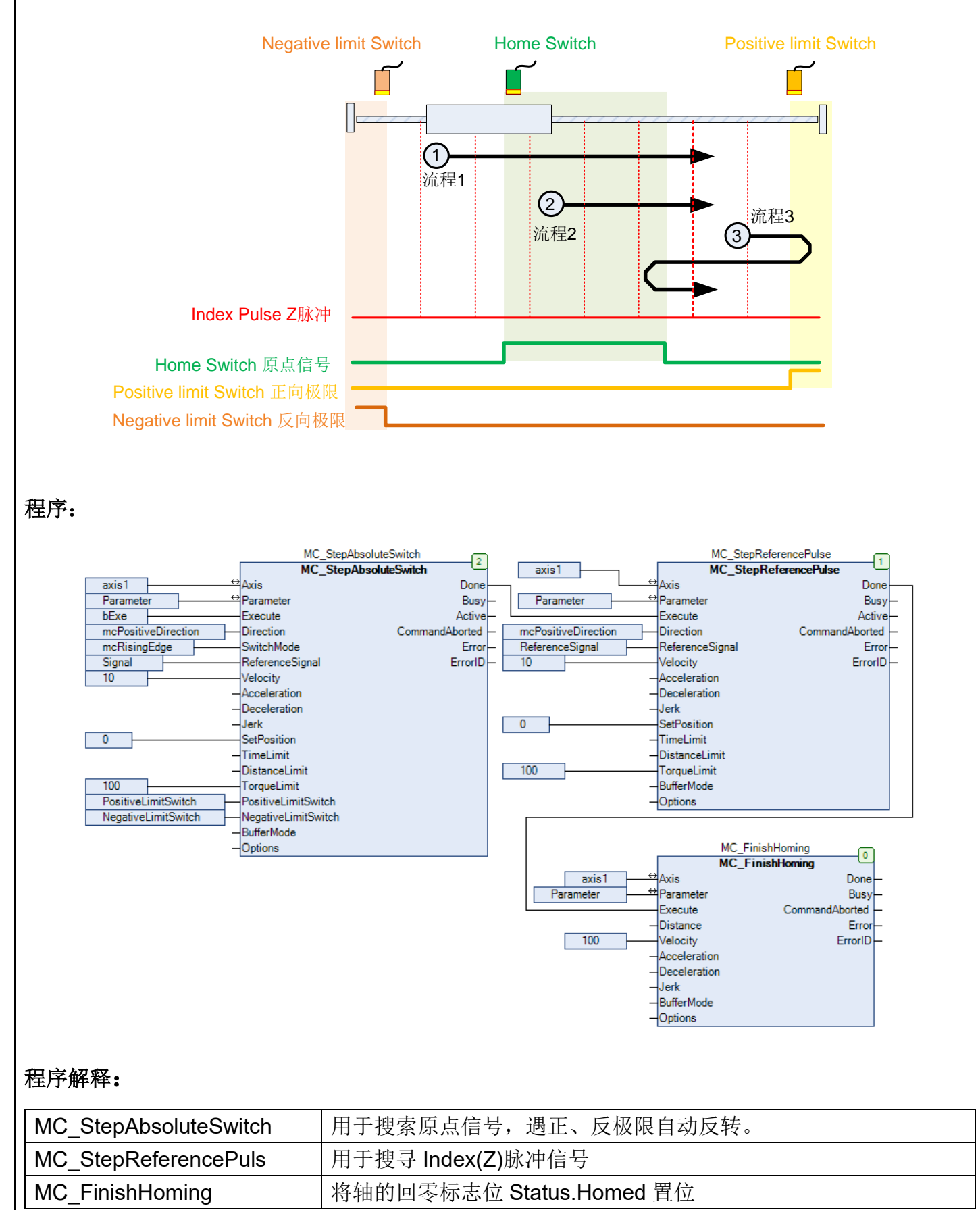

- ① 流程 1,触发 MC\_StepAbsoluteSwitch,电机以速度 10 往正方向搜索原点信号,找到原点信号下 降沿时,此时功能块 MC\_StepAbsoluteSwitch 的工作完成, 触发 MC\_StepReferencePuls, 搜到 第一个 Z 脉冲时, MC StepReferencePuls 完成动作, 零点寻找完成, 然后调用 MC FinishHoming 将轴的回零标志置位。
- ② 流程 2,动作同①。
- ③ 流程 3,触发 MC\_StepAbsoluteSwitch,电机以速度 10 往正方向搜索原点信号,碰到正限位开关 后自动反向继续搜寻原点信号,找到原点信号后,再次找到原点信号下降沿后,功能块 MC StepAbsoluteSwitch 的工作完成, 触发 MC StepReferencePuls, 搜到第一个 Z 脉冲时, MC\_StepReferencePuls 完成动作,零点寻找完成,然后调用 MC\_FinishHoming 将轴的回零标志 置位。

### 示例 **B**:

上电后负载往负方向运行, 碰到挡块, 堵转后电机输出扭矩达到 30% (运行±5%波动) 且持续 10s 后为原点。

动作流程:

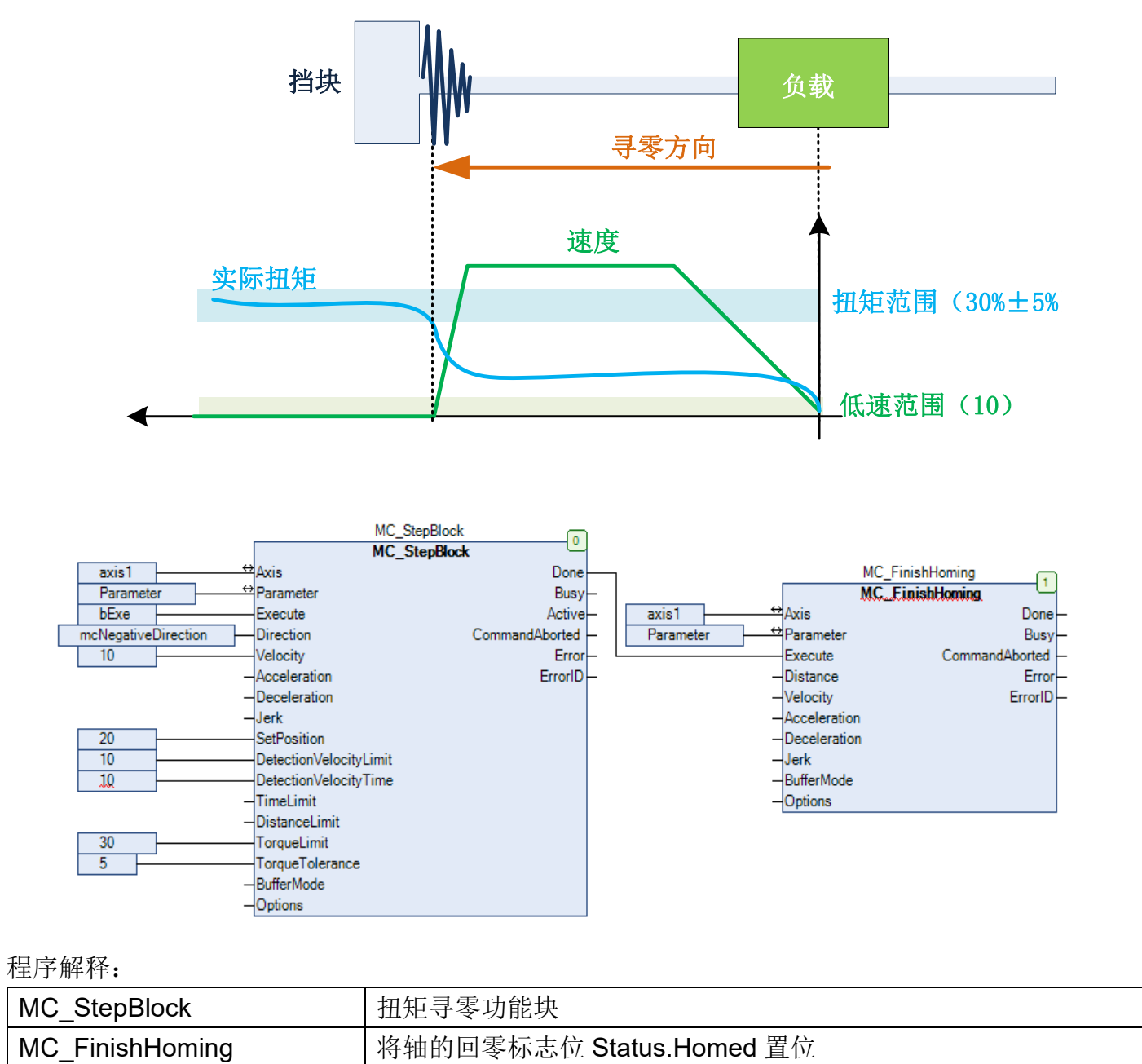

执行 MC StepBlock 功能块,电机以 100 的速度往反向寻零,碰到挡块后开始堵转,反馈扭矩逐 渐加大,当实际扭矩达到设定扭矩上限值 30%后,扭矩不再增加,若速度在 10 以下,将当前位置 设为原点,当前值为20,然后调用 MC\_FinishHoming 完成回零流程。

### 总结:

以上是比较典型的回零点方式,可根据不同回零需求进行组合,非常灵活、实用。

## **Q & A:**

#### A. MC2 AdvanceHoming 回零方式是否实用于第三方驱动?

可以,需要将功能块 Options 中的 DisableDriveAcess 设置为 true, 否则回零功能块报错, 若 为 Beckhoff 如下规格驱动器,若 DisableDriveAcess 为 false, 则扭矩限制有效, 功能块的 TorqueLimit 则自动写入驱动器的扭矩限制寄存器,若 DisableDriveAcess 为 true, 扭矩限制 无效;

- 1) AX5xxx-xxxx-02xx (FW>=2.05)
- 2) EL72x1-0000 /-0001 / -0010 / 0011
- 3)AX8xxx-xxxx-xxxx

### B. 回零功能块中 TorqueLimit 是否有效?

有效,仅限 Q&A 的问题 A 中的驱动;

1) 确保将功能块 Options 中的 DisableDriveAcess 设置为 false;

2)配置实际的扭矩 PDO,以便实际扭矩和设定扭矩比较。在 IO 中添加驱动器的扭矩反馈 PDO (AX5000 为 S-0-0084), 然后重新与 NC 轴链接, 确保扭矩反馈 PDO 链接到对应 NC 轴的 Drive/Inputs/In/nDataIn3;

另外, DisableDriveAcess 设置为 false 时, 功能块的 TorqueLimit 一定要设置, 默认值为 0 的情况下, 伺服驱动器的扭矩上限会变成 0, 导致伺服电机无法转动, TorqueLimit 单位 为%。

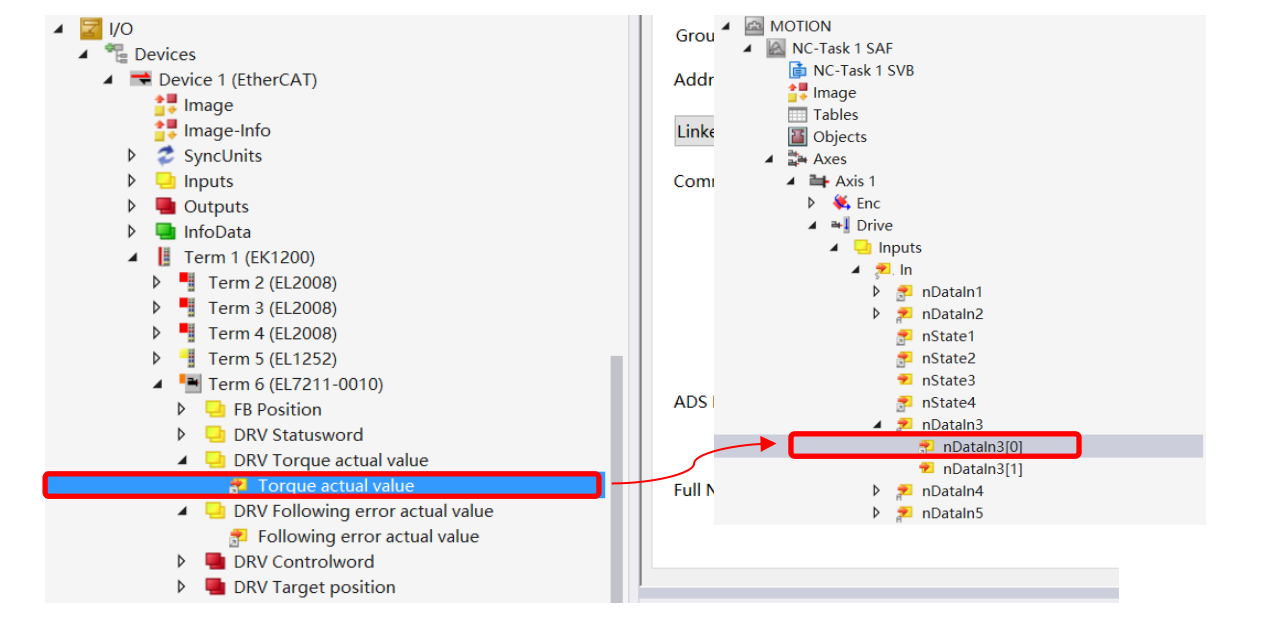

- C.MC2 AdvanceHoming 库是否需要另外购买授权? 不需要,包含于 PTP 授权中。
- D. MC2 AdvanceHoming 和 XFC AdvanceHoming, 区别何在? XFC AdvanceHoming 属于 XFC 的范畴,需要购买 XFC 功能。MC2 AdvanceHoming 若需要 高精度回零,则要求端子接到驱动器带 TouchProbe 功能的端子,若采用输入模块,则精度稍 差, XFC AdvanceHoming 不需要接到驱动器, 可接到 XFC 输入模块, 可实现高精度回零。
- E. 很多欧系包括倍福伺服并不存在 Z 脉冲, 可以使用类似 SoftSyn 的方式回零吗? 目前暂无。
- F. MC FinishHoming 有什么作用?

将轴的回零标志位 Status.Homed 置位, 另外将 TorqueLimit 的扭矩限制恢复为回零前, 例如 回零前扭矩限制为100%,回零功能块扭矩限制30%,那么回零过程中驱动的扭矩限制会自 动更改为 30%, 使用 MC\_FinishHoming 后恢复为回零前的 100%;

#### G. 于 CANOpen 402 的回零相比, AdvanceHoming 优势在哪?

CANopen 402 回零通常属于驱动器内部功能,其定义的 35 种回零方式,AdvanceHoming 均 可实现,另外增加了扭矩限制以及扭矩回零、动态回零等方式,应用范围更加广泛;